# Servicios delegados por el Estado

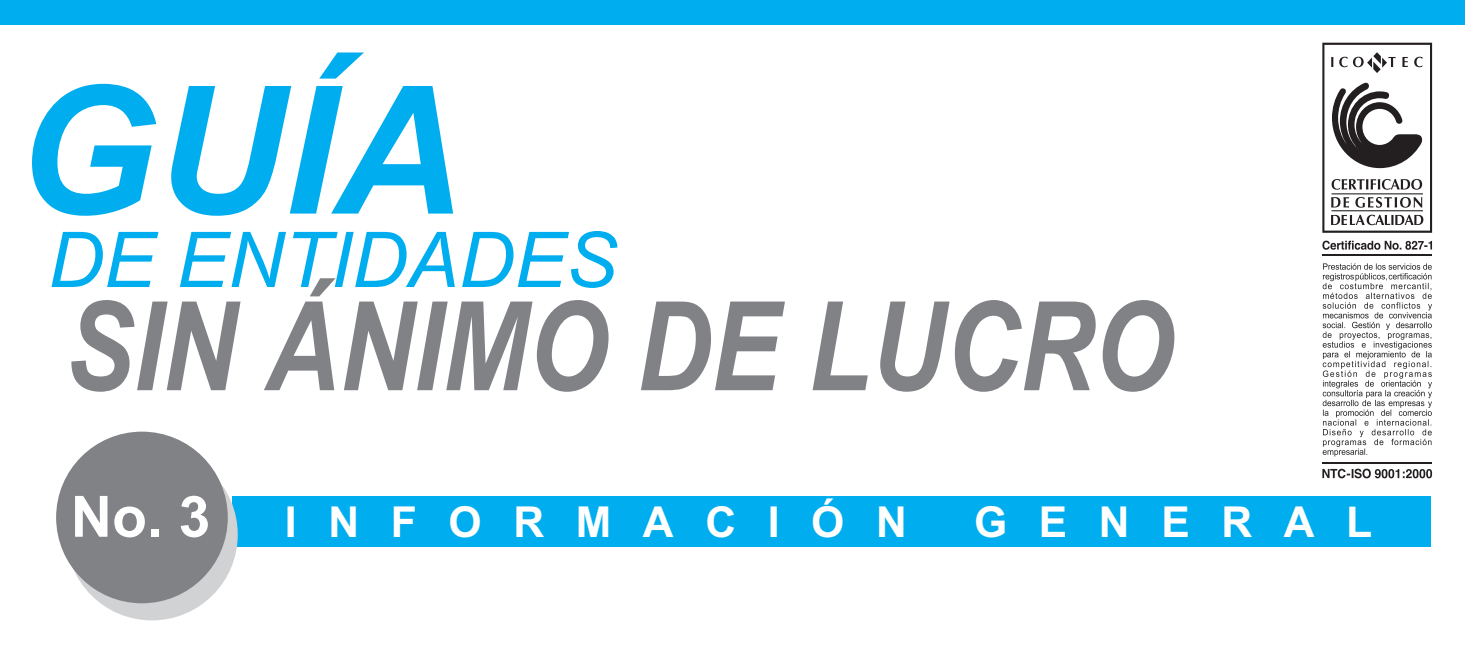

# **Cómo constituir una Entidad Sin Ánimo de Lucro - ESAL**

# ¿Qué es una entidad sin ánimo de lucro o ESAL?

Las E.S.A.L. son personas jurídicas que se constituyen por la voluntad de asociación o creación de otras personas (naturales o jurídicas) para realizar actividades en beneficio de los asociados o de terceras personas o de la comunidad en general y no persiguen el reparto de utilidades entre sus miembros.

#### ¿Cómo se constituye una entidad sin ánimo de lucro o ESAL?

Una entidad sin ánimo de lucro o ESAL se puede constituir mediante los siguientes documentos:

Por acta de constitución junto con los estatutos: Los asociados pueden realizar una reunión donde se decide crear o reconstituir la ESAL. Se elaborará un acta denominada "acta de la asamblea de constitución", que debe contener los estatutos que van a regir el ente, o los mismos pueden adjuntarse en documento anexo. El acta debe estar firmada por las personas que actuaron como presidente y secretario de la reunión. Una de estas firmas debe ser reconocida ante notario, o con presentación personal ante juez o ante el secretario de la Cámara de Comercio al momento de radicar el documento.

asociados o fundadores o sus apoderados, anexando el poder correspondiente, pueden optar por crear la entidad mediante documento privado, que debe contener los estatutos, con los requisitos que más adelante se señalan. Este documento debe ser firmado y reconocido ante notario, o realizar la diligencia de presentación personal ante juez o ante el secretario la Cámara de Comercio, al momento de radicar los documentos por todos los constituyentes.

Por escritura pública: La entidad se puede constituir por escritura pública ante una Notaría. A ella deben comparecer todos los asociados o fundadores, en forma personal o mediante apoderado, anexando el poder correspondiente, a suscribir el instrumento público que debe contener los estatutos con los requisitos que más adelante señalan. La entidad sin ánimo de lucro utilizará esta formalidad siempre que se aporte a su patrimonio un bien inmueble.

Es importante tener en cuenta que el nombre de los asociados debe coincidir en todas las partes del acta, o del documento privado o de la escritura pública donde se haga referencia a ellos. Ej. Comparecientes, firmas y nombramientos.

Por documento privado: Los **Luistian de la contenta** el documento de constitución de la entidad sin ánimo de lucro o ESAL?

> Los requisitos que debe contener en el documento de constitución, sea acta de constitución, documento privado o escritura pública, son los siguientes de acuerdo con la Ley:

> Que se allegue un documento privado reconocido o escritura pública que contenga como mínimo los requisitos relacionados a continuación. El acta de constitución se puede considerar un documento privado reconocido, siempre que contenga la totalidad de los elementos aquí señalados.

El nombre, identificación y domicilio de las personas que intervengan como otorgantes. Nombre de la E.S.A.L. Clase de persona jurídica. Domicilio (Con el fin de determinar la competencia de la Cámara de Comercio de Bogotá). Objeto.

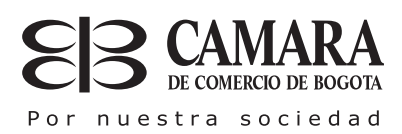

# *GUÍA DE ENTIDADES SIN ÁNIMO DE LUCRO*

aportes.

*Recuerde que cuando se aporten bienes inmuebles al patrimonio de la*   $e$  *ntidad, debe hacerse una descripción clara de cada inmueble que incluya linderos y número de matrícula inmobiliaria y acreditar el pago del impuesto de registro en la oficina de Registro de Instrumentos Públ icos. En este caso la constitución se debe elevar a escritura pública.* 

La forma de administración con indicación de las atribuciones y facultades de quien tenga a su cargo la administración y representación legal. No es obligatoria la compos ición del órgano de administración como junta directiva o consejo de administración, bastará con el representante legal.

La periodicidad de las reuniones ordinarias y los casos en los cuales habrá de convocarse a reuniones extraordinarias.

La duración precisa de la entidad y las causales de disolución. En el caso de las fundaciones y las entidades del sector solidario, se recomienda señalar que la vigencia es indefinida, de conformidad con lo dispuesto en el parágrafo primero del Artículo 1 del Decreto 427 de 1996.

La forma de hacer la liquidación una vez disuelta la corporación o fundación.

Las facultades y obligaciones del revisor fiscal, si es del caso. (Este tema se revisará si el cargo está creado en los estatutos de cada entidad, no se puede exigir el nombramiento).

Nombre e identificación de los administradores y representantes legales. (Si el cargo de revisor fiscal está creado en los estatutos, también debe exigirse el nombre y la identificación).

Aceptaciones de las personas designadas en los cargos de administradores, representantes legales y revisores fiscales si estos se nombrasen. (Artículo 42 del Decreto-Ley 2150 de 1995). En el documento se debe indicar si las personas designadas aceptaron los cargos de administradores, representantes legales y revisores fiscales, si estos se nombrasen. Cuando las personas designadas no suscriben el documento de constitución debe

Patrimonio y la forma de hacer los **anexarse una carta donde se indique** el cargo aceptado, el número de identificación, país de origen si es pasaporte.

## *Le recomendamos incluir, si es del caso, las siguientes cláusulas:*

*revisor fiscal. Para las fundaciones y las entidades del sector solidario es de creación legal. Para las demás es facultativo de la entidad crear el cargo y asignarle funciones. Las facultades y obligaciones del* 

*Cláusula compromisoria: La cláusula compromisoria le permite solucionar conflictos eventuales entre socios a través del arbitraje; mecanismo por medio del cual las partes involucradas en un conflicto de carácter transigible, defieren su solución a un tribunal arbitral, el cual queda transitoriamente investido de la facultad de administrar justicia, profiriendo una decisión denominada laudo arbitral". Pactar la cláusula compromisoria le da acceso a una solución más rápida, económica, eficaz, reservada e idónea de sus conflictos.*

# SOLO PARA ENTIDADES DEL SECTOR SOLIDARIO. Además de los requisitos generales señalados anteriormente, se requiere la presentación de una constancia suscrita por quien ejerza o vaya a ejercer las funciones de representante legal, según

el caso, donde manifieste haberse dado acatamiento a las normas especiales y reglamentarias que regulan a la entidad constituida.

#### ¿Cómo efectuar el registro del documento de constitución de una ESAL?

# Presente el documento de constitución

Agregue una copia original del documento, del acta de constitución o la escritura pública de constitución (menos la primera copia) o una fotocopia autenticada ante notario, con los requisitos antes enunciados.

Verifique que los documentos de constitución que presenta para inscripción sean legibles.

EN EL CASO DE LAS ENTIDADES DEL SECTOR SOLIDARIO. El documento de constitución de cualquier E.S.S. deberá allegarse suscrito por todos los asociados fundadores y tener constancia de la aprobación de los estatutos de la empresa asociativa. (Artículo 143 del Decreto-Ley 2150 de  $1995$ ).

# Formularios:

La ausencia en la presentación de los formularios, o la presencia de errores en los mismos no impiden la inscripción del documento de constitución. Sin embargo, si se allegan, la Cámara de Comercio de Bogotá verificará lo siguiente:

# *Formulario Carátula Úni ca Empresarial*:

El formulario "Carátula Única Empresarial" la puede adquirir en forma impresa en cualquiera de las sedes de atención al público de la Cámara de Comercio de Bogotá o en www.ccb.org. – Servicios en línea, Formularios en Línea, en la siguiente dirección aplica.ccb.org.co/ccbinternet/formulari os/matricula.asp. El formulario está compuesto de por una Carátula Única Empresarial y un anexo de matrícula mercantil o renovación.

Es de advertir que las ESAL deben llenar únicamente la carátula única empresarial. O también, el representante legal de la entidad puede anexar una comunicación al momento de solicitar el registro en la Cámara de Comercio donde informe la dirección, teléfono, fax y demás datos que permita la ubicación exacta de la misma.

#### Cuando diligencie la Carátula Única Empresarial del formulario, verifique

Que se hayan diligenciado todas las casillas obligatorias.

Que se haya diligenciado el nombre de la ESAL en forma correcta de acuerdo a lo establecido en los estatutos. (el nombre o razón social debe ser igual al del documento de constitución).

Que se haya incluido la información de la dirección comercial.

Que se haya incluido la información de la dirección de notificación judicial.

Que se haya incluido la información correcta de los códigos CIIU y que deben coincidir con la información indicada en el formulario para fines tributarios.

Que esté firmado por el Representante Legal o su apoderado que deberá ser abogado titulado, anexando poder. (art. 35 Decreto - Ley 196 de 1971), debidamente reconocido ante notario o con presentación personal ante el juez o el secretario de la Cámara de Comercio. Que el número de teléfono informado sea el mismo del formulario RUT. Que no contenga tachones ni enmendaduras. (Le sugerimos leer detenidamente las instrucciones del formulario antes de diligenciarlo).

# *Formulario De Registro Con Otras Entidades*:

El formulario contiene información dirigida a la Secretaría de Hacienda Distrital, a la Secretaría Distrital de Planeación y a la Dirección de Impuestos y Aduanas Nacionales. Se puede adquirir en forma impresa en cualquiera las sedes de atención al público de la Cámara de Comercio de Bogotá o en www.ccb.org. – Servicios en línea, Formularios en Línea, Formularios en Línea o en la siguiente dirección aplica.ccb.org.co/ccbinternet/formularios/for mularios/VJU\_F\_001.pd

# Para el diligenciamiento del formulario es importante:

Que se hayan diligenciado todas las casillas obligatorias correctamente. Que se encuentren completos y correctos cada uno de los códigos CIIU. Consulte en www.ccb.org. – Servicios en línea, Clasificación por actividad económica. Así mismo, verifique que ha diligenciado la casilla correspondiente a la Secretaría de Hacienda Distrital SHD cuando fuere obligatoria su marcación.

Que haya marcado la casilla No. 7. Que haya marcado las casillas correspondientes No. 8.1 y 8.2., o en su defecto, no marque ninguna de ellas.

Que, si diligenció la casilla No. 8.2., haya colocado como fecha de inicio de actividades la del registro de la constitución en Cámara o anterior, toda vez que no podrá indicarse una fecha posterior a dicho registro.

Que el formulario se encuentre firmado por el representante legal o apoderado el cual deberá ser abogado titulado, anexando poder (art. 35 Decreto - Ley 196 de 1971). El formulario debe estar debidamente reconocido ante notario o con presentación personal ante el juez o el secretario de la Cámara de Comercio por el representante legal o su apoderado.

# *Formulario RUT:*

De acuerdo con las normas tributarias de la DIAN, a partir del 1 de febrero de 2005 para inscribir y matricular la constitución de una ESAL deberá inscribirse previamente en el Registro Único Tributario – RUT, para lo cual debe diligenciar el formulario que e n c o n t r a r á e n http://bochica.dian.gov.co/WebRut/. Para el diligenciamiento del formulario, se debe verificar:

Que se hayan diligenciado todas las casillas obligatorias marcadas. Que el número de teléfono informado coincida con el indicado en el formulario Carátula Única Empresarial.

Que al imprimir el formulario aparezca la frase "Para Trámite en Cámara". Si el formulario contiene la frase "Para Asistir" deberá presentarse personalmente en las oficinas del DIAN para la aclarar la información presentada. Si la empresa ya posee el número del NIT, el formulario saldrá con la leyenda CERTIFICADO.

Que al presentar el formulario, éste se encuentre firmado por el representante legal o por el apoderado, el cual deberá ser abogado titulado anexando poder. El formulario debe haber realizado la diligencia de reconocimiento ante notario o la presentación personal ante juez o ante el secretario de la Cámara de Comercio por parte del representante legal o del apoderado.

*Si encuentra alguna duda sobre el correcto diligenciamiento de cada uno de los formularios antes mencionados, consulte con el A s e s o r E s p e c i a l i z a d o e n cualquiera de las sedes de atención al público de la Cámara de Comercio de Bogotá, quién le guiará.* 

# Realice los siguientes pagos:

Cancele el valor de los derechos de inscripción por el acta de constitución, documento privado, la escritura pública, según el caso. La inscripción del documento de constitución causa, adicionalmente, un impuesto de registro a favor del departamento de Cundinamarca y del Distrito Patrimonio de Bogotá, en una tarifa

del 0,7% sobre el valor del patrimonio. Este rubro no se causará si se aportaron bienes inmuebles al patrimonio de la entidad, por lo que en este caso debe anexar documento que acredite la cancelación del impuesto de registro en la Oficina de Instrumentos Públicos.

Tenga en cuenta que el Decreto 650 de 1996 estableció que se tiene como máximo dos meses, a partir de la fecha de emisión del documento de constitución para presentarlo a registro. De presentarse por fuera de ese término, se cobrará una sanción por mora, que liquidará el sistema de manera automática, teniendo en cuenta la fecha del documento.

# Tenga en cuenta que

La falta del documento de constitución, impide la radicación de la solicitud.

La falta de uno o más de los requisitos del documento de constitución, son causales que impiden la inscripción de la constitución y ocasionan la devolución de los documentos por parte de la Cámara de Comercio.

La falta de pago de los derechos de inscripción y/o del impuesto de registro correspondientes impiden el registro de la constitución.

La Cámara de Comercio de Bogotá al efectuar la inscripción, remitirá a la DIAN la información para que le asignen el NIT, el cual quedará consignado en el certificado de<br>inscripción. Recuerde que para Recuerde que para quedar formalizado en la DIAN deberá obtener el certificado original del RUT que expide esa entidad. También lo podrá solicitar en nuestras sedes por primera y única vez el representante legal de la Entidad sin ánimo de lucro o su apoderado, el cual deberá ser abogado titulado anexando poder.

Cuando solicite ante el secretario de la Cámara de Comercio la diligencia de presentación personal debe presentar el original del documento de identificación o la contraseña certificada por la Registraduría Nacional del Estado Civil.

# **CONSULTAS**

Le recomendamos hacer las siguientes consultas antes de constituir la entidad sin ánimo de lucro o ESAL. Aunque no son obligatorias, sí son importantes para brindarle la información adecuada para

# *GUÍA DE ENTIDADES SIN ÁNIMO DE LUCRO*

el buen funcionamiento de su entidad y el correcto diligenciamiento de los documentos y formularios para evitar futuros problemas.

## Consulta de nombre:

Valide que el nombre de la entidad que va a crear no haya sido registrado anteriormente, por lo que le sugerimos consultar:

En las terminales de autoservicio de las sedes de la CCB de Bogotá. En www.ccb.org. – Servicios en línea Homonimia Nacional o escriba n u e strala dirección aplica.ccb.org.co/ccbinternet/autoco nsulta/consulta\_esadl.asp.

La consulta de nombre también la puede realizar a través de las Notarías de la ciudad.

# Consulta de actividad económica:

Identifique el código que le corresponde a la actividad económica que va a desarrollar, de acuerdo a los sistemas internacionales CIIU. Este requisito es necesario para el diligenciamiento de los formularios, y puede ser consultado:

En las terminales de autoservicio de las sedes de la CCB de Bogotá. En nu estra página electrónica www.ccb.org –Apoyo Empresarial – Pasos para crear una empresa Servicios en línea - Clasificación por actividad económica

En la dirección aplica.ccb.org.co/ ccbinternet/tiendaempresarial/generales /ciiu.aspx

#### Consulta de marca

Si la entidad va a utilizar una marca para un servicio o un producto verifique que no esté ya registrada. La consulta la puede realizar en:

Las terminales de autoservicio de las sedes de la CCB de Bogotá

Nuestra página electrónica "www.ccb.org –Apoyo Empresarial – Pasos para crear una empresa" o en la dirección electrónica www.cae.ccb.org.co/consultas/inde x.htm.

Esta consulta no reemplaza la consulta de antecedentes marcarios

que se realiza ante esa Superintendencia la cual tiene un costo establecido por dicha entidad.

Si Usted desea realizar la consulta de antecedentes marcarios diríjase al abogado de la sede quien le ofrecerá información sobre este tema.

# Consulta de uso de suelo

Verifique que la actividad económica que va a ejercer pueda ser desarrollada en la ubicación escogida (dirección) tanto para usted como para el establecimiento comercial, si lo tiene. La consulta la puede realizar en:

Las terminales de autoservicio de las sedes de la CCB de Bogotá.

Nuestra página electrónica "www.ccb.org –Apoyo Empresarial – Pasos para crear una empresa", o digite la dirección electrónica "www.cae.ccb.org.co/consultas/inde x/thm".

# ¿Por qué es importante registrar la ESAL?

Con el certificado expedido por la Cámara se acreditan la existencia de la entidad y los nombres de los administradores (representantes legales, junta directiva, revisores fiscales, etc.).

La inscripción es una fuente de información a la que pueden acudir quienes deseen conocer datos de la entidad, como actividad económica y patrimonio.

Evita que otras entidades con el mismo nombre puedan matricularse en el país.

Facilita el proceso de inscripción en el Registro de Proponentes.

Permite ingresar a la gran base de datos de la Cámara de Comercio de Bogotá.

Facilita la obtención de créditos en el sector financiero.

Facilita la celebración de convenios o negocios con los sectores público y privado.

Lo acredita como una entidad cumplidora de sus deberes legales.

## Recuerde que una vez constituida la entidad debe:

contabilidad exigidos por la ley para las entidades sin ánimo de lucro o ESAL Inscribir los libros de actas y de

Si la ESAL es propietaria de establecimientos de comercio, debe solicitar la matrícula de cada uno de ellos. Ver guía del registro mercantil. Realizar los trámites de seguridad

laboral e industrial, ante: Entidades promotoras de Salud

Cajas de compensación familiar Ministerio de Trabajo

Ministerio de Salud

Si es del caso, solicitar la licencia ambiental ante el Departamento Administrativo del Medio Ambiente – DAMA de Bogotá o ante la Corporación Autónoma Regional - CAR, si se va a desarrollar la actividad en otro municipio de Cundinamarca.

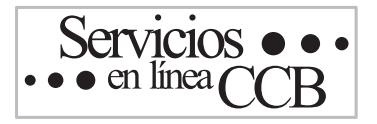

# www.ccb.org.co

La Cámara de Comercio de Bogotá ha diseñado un espacio donde puede consultar los servicios que prestamos, nuestra pagina de Internet.En la opción de Servicios en Línea encontrará los Servicios Virtuales, por medio de los cuales podrá realizar:

- a) Inscripción de escrituras públicas a través de notarias
- b) Inscripción de actas de nombramiento
- c) Solicitud de certificados
- d) Venta de publicaciones e
- e) Inscripción a eventos

# SUS CERTIFICADOS A DOMICILIO

Ahora puede solicitar los certificados de matrícula o existencia y representación legal en cualquier oficina de Servientrega de la ciudad o la región. Solicítelos y tendrá sus certificados a domicilio en 48 horas.

> **Mayores informes Teléfono: 019003318383**

"Este documento contiene información y orientaciones de carácter general sobre algunos aspectos legales aplicables a los actos y documentos sujetos a inscripción en el registro público. El presente texto no suple la normatividad vigente ni evita la aplicación de la misma".

Fecha de publicación: diciembre de 2007. La Cámara actualiza permanentemente esta publicación. Para verificar si el contenido está vigente consulte la fecha de la última publicación en nuestra Línea de Respuesta Inmediata: 019003318383 ó en nuestra página web: www.ccb.org.co

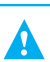